# CHAPTER 5. TEXT INTERPRETER

# 5.1. CHARACTER INPUT

GETCHAR (-- char)

Obtain the next character from either the keyboard, or the current input buffer, whichever is active. IF IN is 0, use input from the keyboard; otherwise, IN points to text in the text buffer. For input from the keyboard, bit 8 indicates an ALT or other special function key. Keyboard characters are normally echoed to the screen. This is the only way by which the text interpreter obtains the source characters. LaForth thus treats source code in files identically to that from the keyboard.

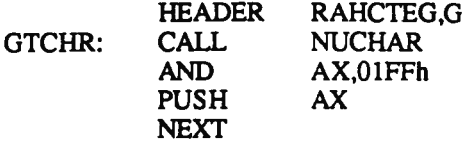

Gets a character from either the keyboard or memory. Echos LF after a CR, but ignores the first LF after CR from input.

NUCHAR:

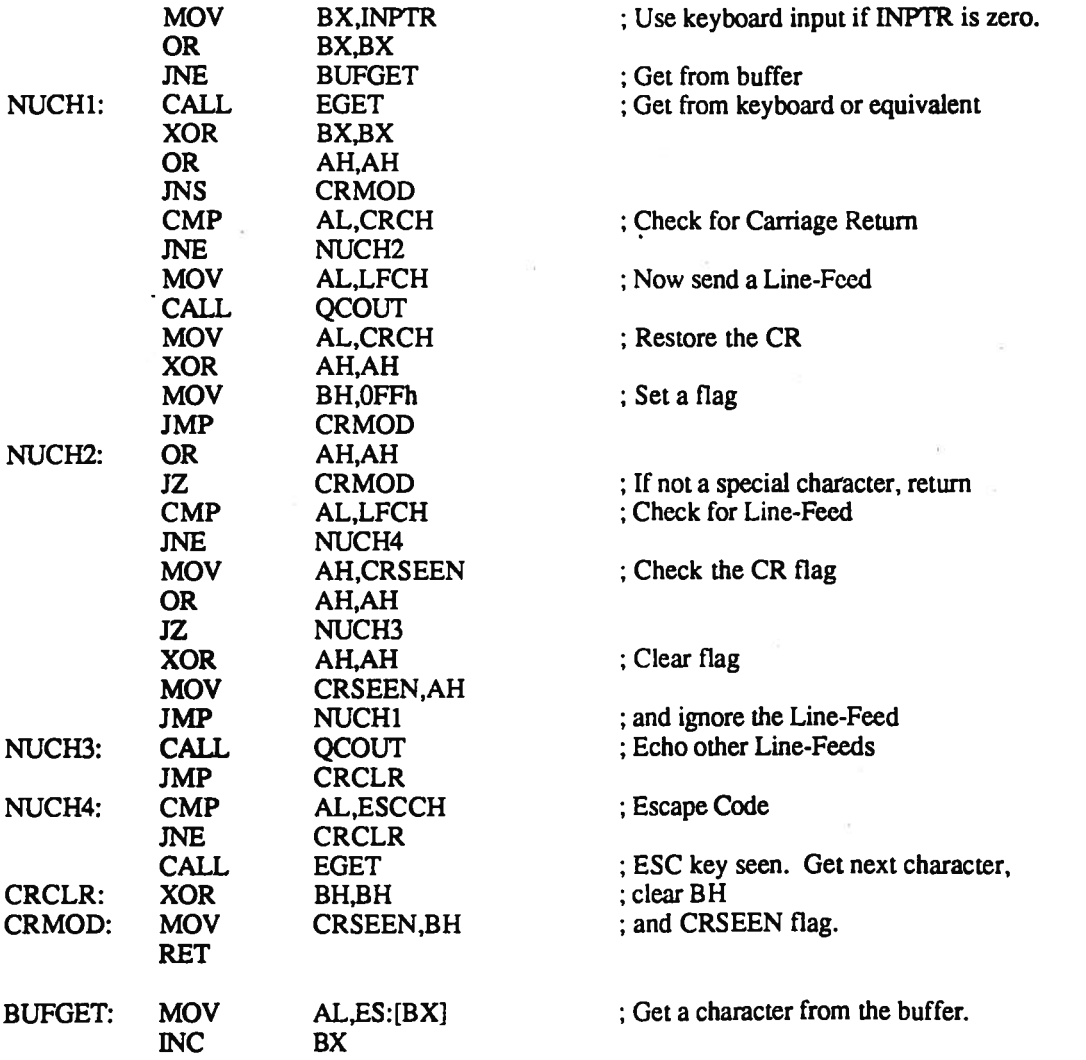

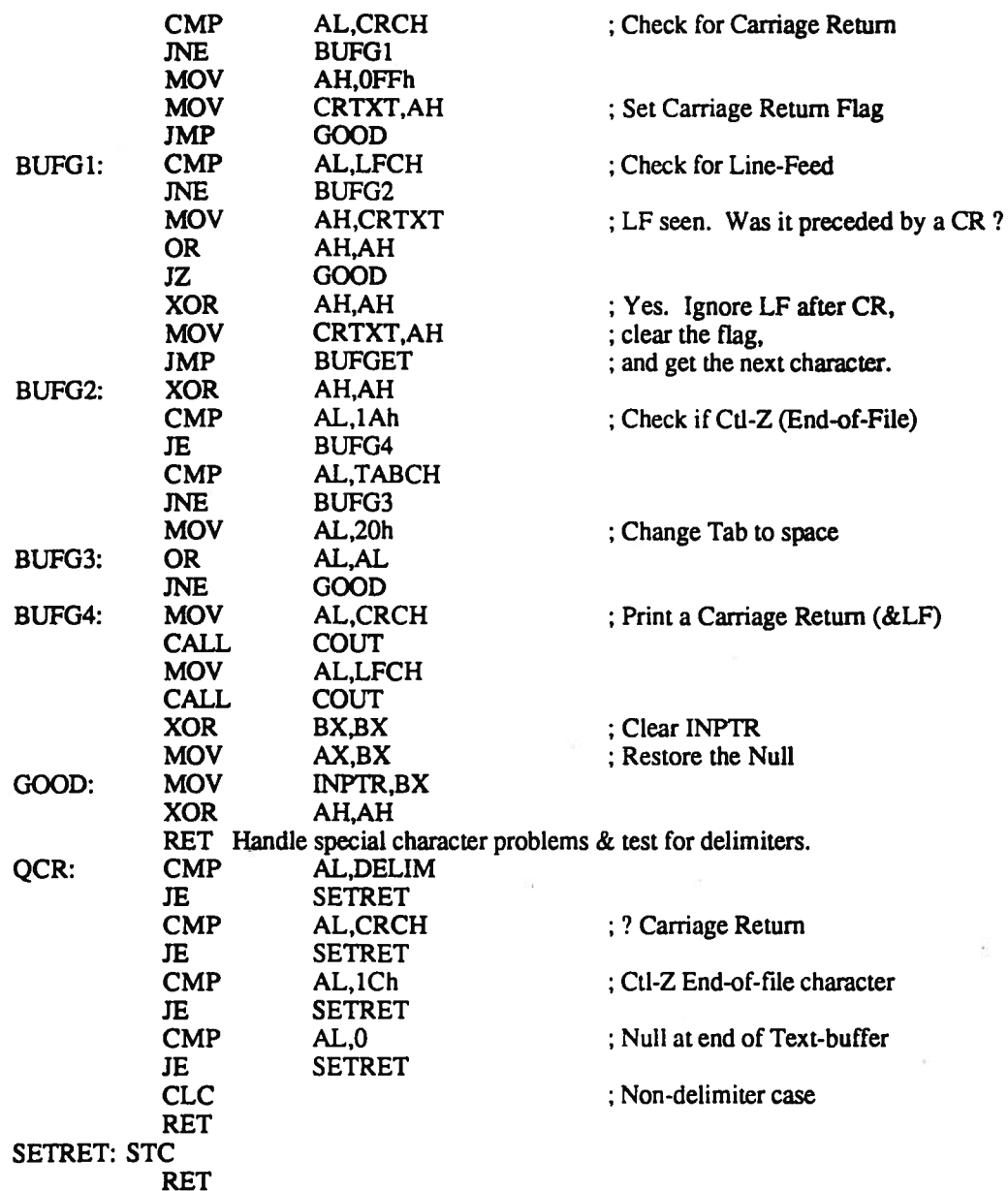

# 5.2. STRING WORDS

LaForth reserves an extra 64K byte segmen<sup>t</sup> above the code-data-stack segmen<sup>t</sup> to process text obtained from files. Many string words assume that the text is in this extra segment pointed to by ES segment pointer. However, compatibility with earlier versions requires that a segment address be given to these words, but it is discarded or replaced by the contents of ES segmen<sup>t</sup> pointer.

#### DSADDR (--ds)

Push the Data Segment DS on the stack. CS and SS have the same value. This is the only word by which you can infer where the code-data segmen<sup>t</sup> is Located in the <sup>p</sup>hysical memory map. The extra text segmen<sup>t</sup> is I000H above the segmen<sup>t</sup> pointer returned by DSADDR.

HEADER RDDASD,D

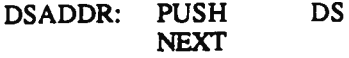

TEXT!  $(\text{addr1 n} - \text{addr2})$ 

Top=delimiter byte, 2nd=address. Store n characters from the input stream in ascending addresses, top=delimiter, 2nd=address. Terminates when delimiter is reached. <sup>A</sup> null is stored in <sup>p</sup>lace of the delimiter, and its address is pu<sup>t</sup> on the stack.

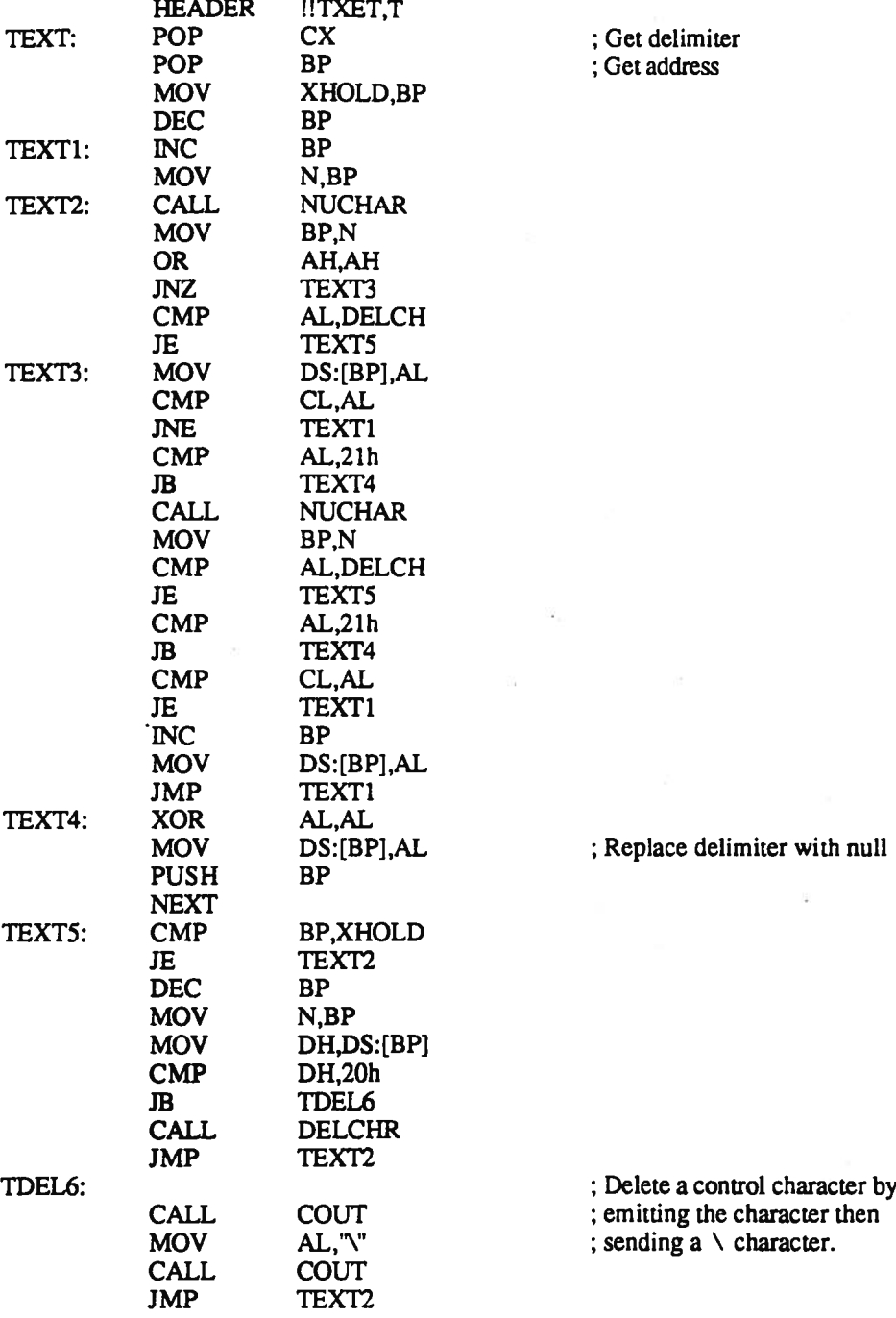

 $(TEXT$  (delim --)

Obtain characters from the input stream and store them in the buffer area. HEADER TXET(,H

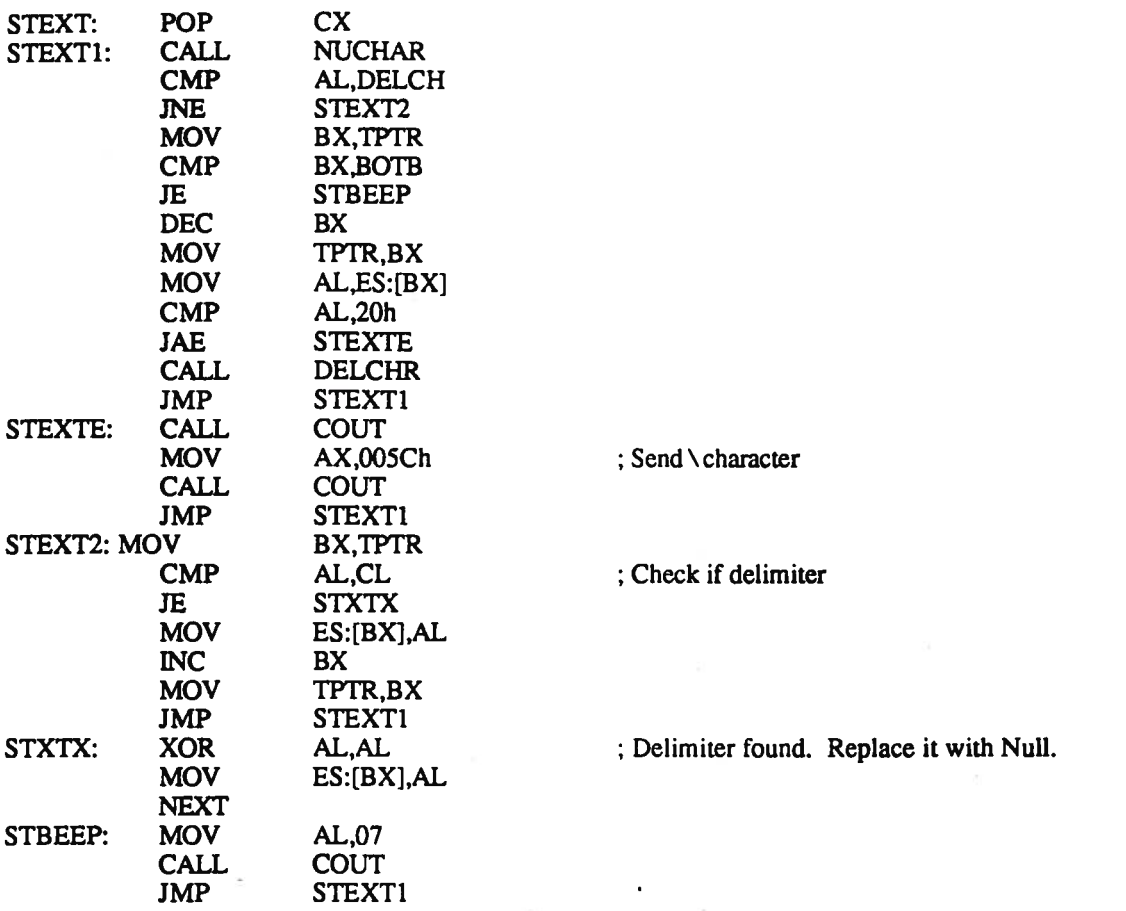

 $NAME$  (cfa--)

Print Out the name of the word whose address is on top. Character in the name are stored backward, from high address to low.

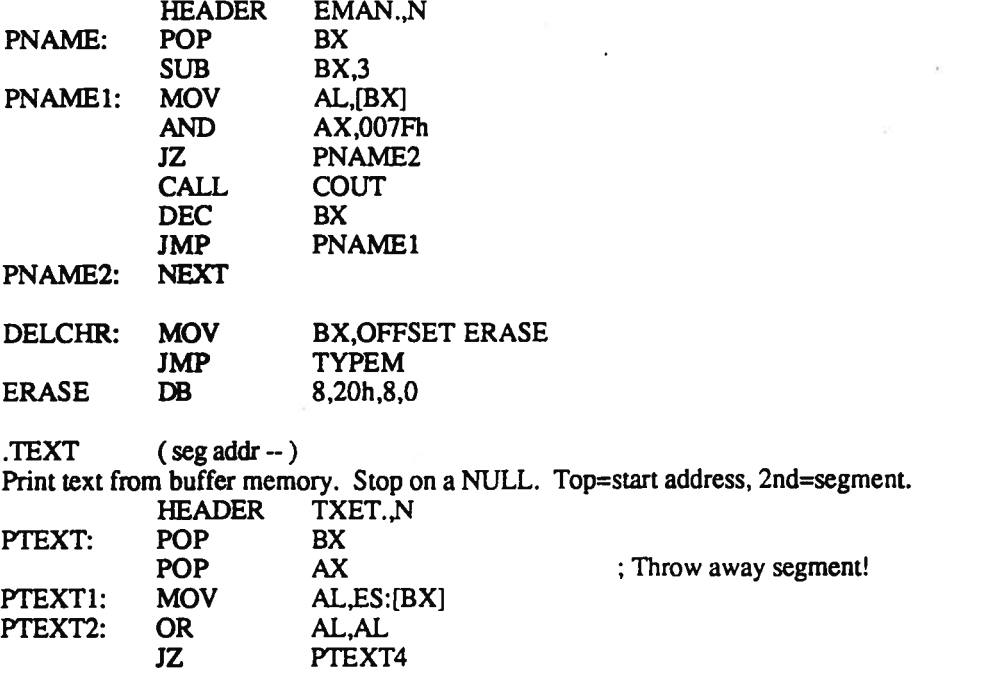

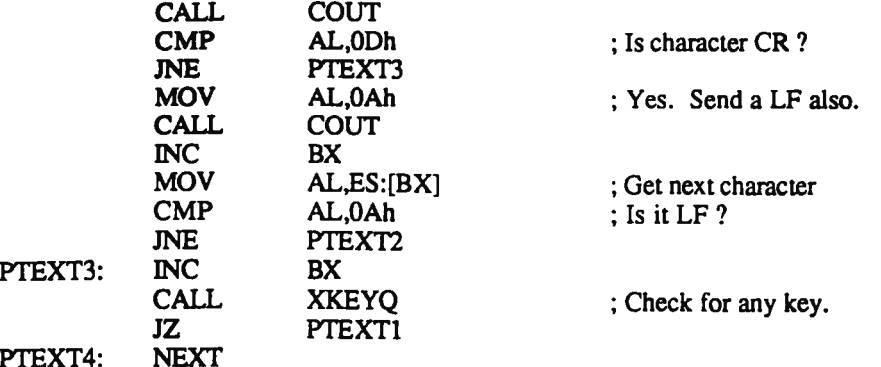

 $-$ \$<  $\qquad$   $\qquad$ 

Backwards String LESS. Compare two strings. Two strings are compare<sup>d</sup> for the purpose of ordering them. Note that no count is specified! At the first mis-match, the comparison stops. The flag is true (-1) if the byte at the first string is less than that at the second string. Note that addrl must not be the same as addr2. Further note that the strings run backwards in memory.

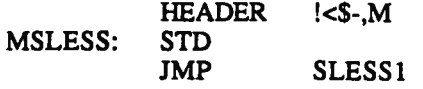

 $s<$  $(addr1 addr2 - f)$ 

String LESS. Compares two strings. Two strings are compare<sup>d</sup> for the purpose of ordering them. Note that no count is specified! At the first mis-match, the comparison stops. The flag is true (-1) if the byte at the first string is less than that at the second string. Note that addrl must not be the same as addr2.

: WATCH MACRO CALL \*\*\*

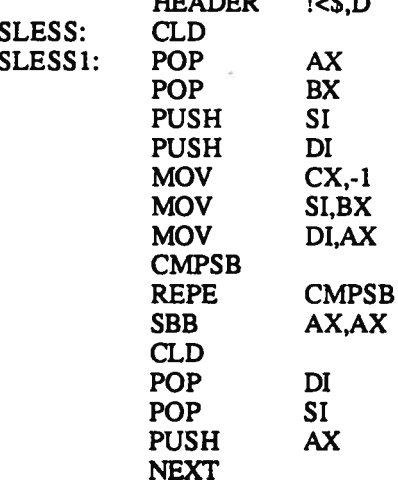

## 5.3. THE WORD PARSER

 $-WORD$  (char  $-$  addr)

Gets Null and <sup>a</sup> reverse character string to dictionary. Leaves address of highest byte <sup>p</sup>lus <sup>1</sup> on top of stack. There is <sup>a</sup> null at each end of the word. Top item is the delimiting character. Put <sup>a</sup> Null in the dictionary. Fetch characters from the input stream, skipping initial occurrences of the delimiter character. The non-delimiter characters are stored in the dictionary in reverse order until <sup>a</sup> delimiter or <sup>a</sup> carriage return character is encountered. Add <sup>a</sup> Null after the string in the dictionary, and return the address of that null on the stack. The dictionary pointer is not updated.

HEADER DROW-,M

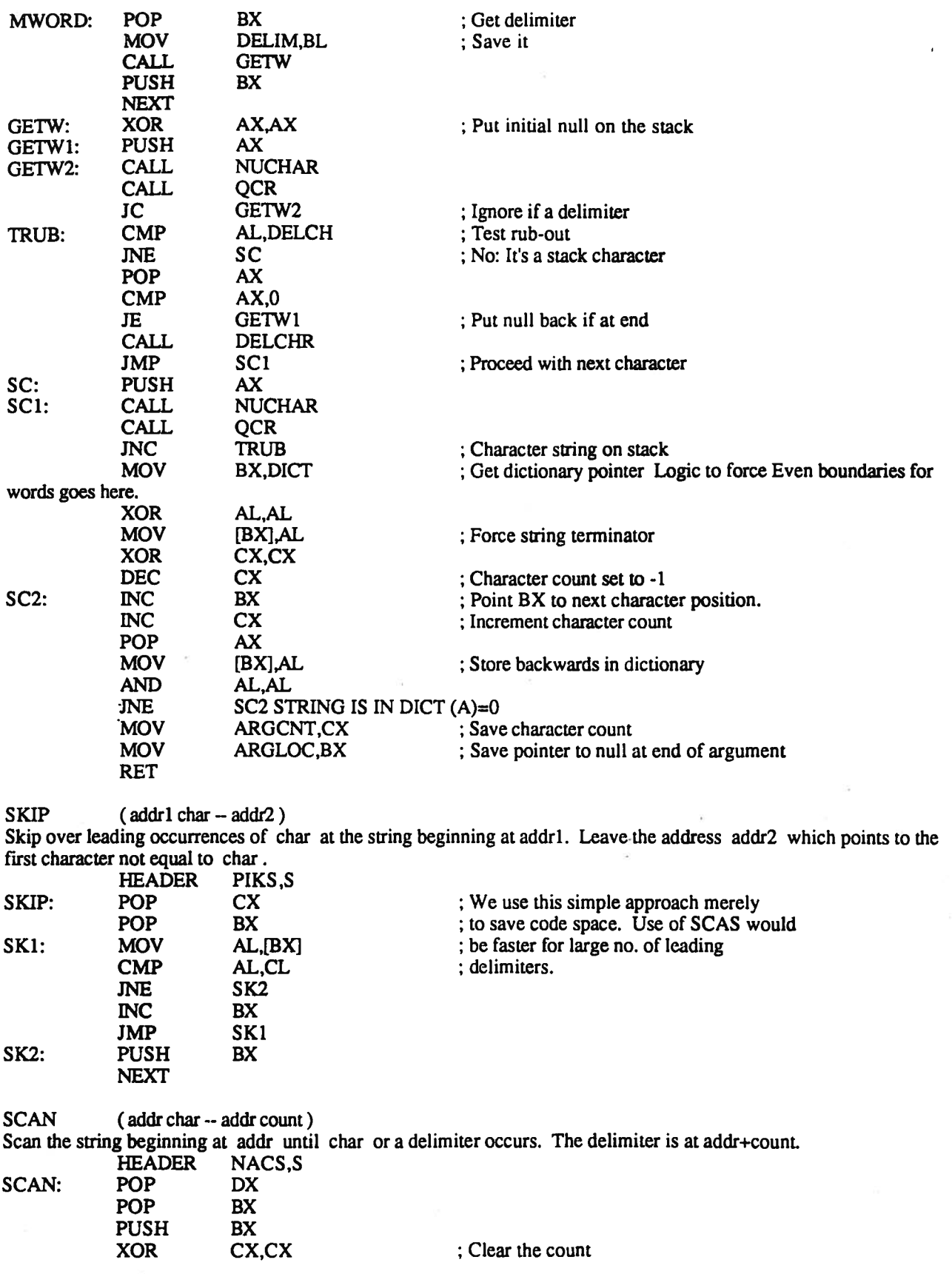

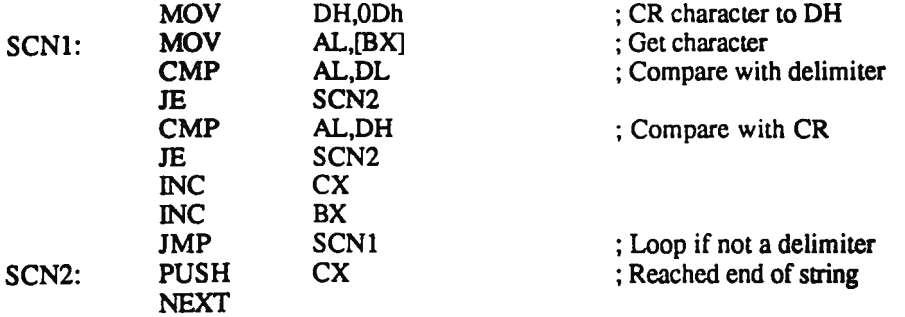

# 5.4. DICTIONARY SEARCH WORDS

?DEF  $(-n)$ 

Search for previously scanned word in GROWING dictionary. Searches the GROWING vocabulary for the word just obtained from the input stream. If the word is found, return the address of the word. If the word is not found, return <sup>a</sup> 0.

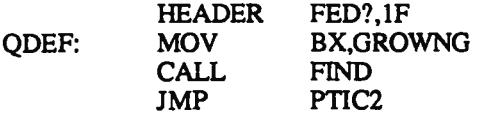

 $(' - n)$ 

Returns with top=the execution address, if found If not found, top = 0 This is a primitive version of '. When executed, ge<sup>t</sup> the next word from the input stream and search the dictionary for <sup>a</sup> match. If found, return the execution address on the top of the stack. If not found, return <sup>a</sup> value of 0.

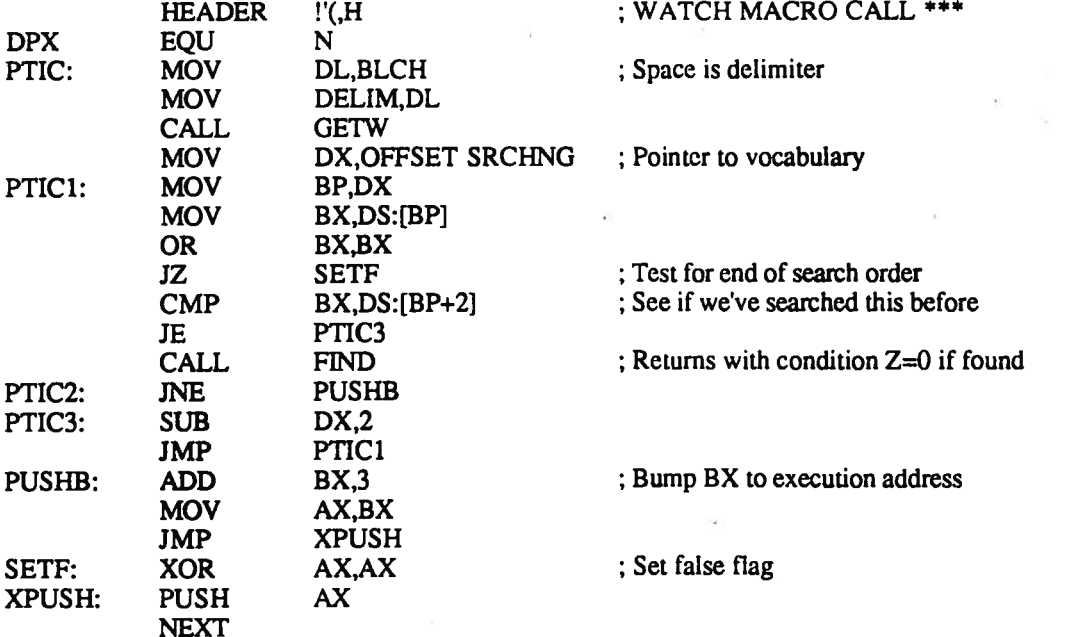

Search the dictionary. (BX) = address of pointer to start of dictionary thread. ARGLOC contains address of word we are hunting for.  $Z=0$  if found.<br>FIND: PUSH SI ; Save various registers PUSH DI PUSH ES ; We may not need to save ES

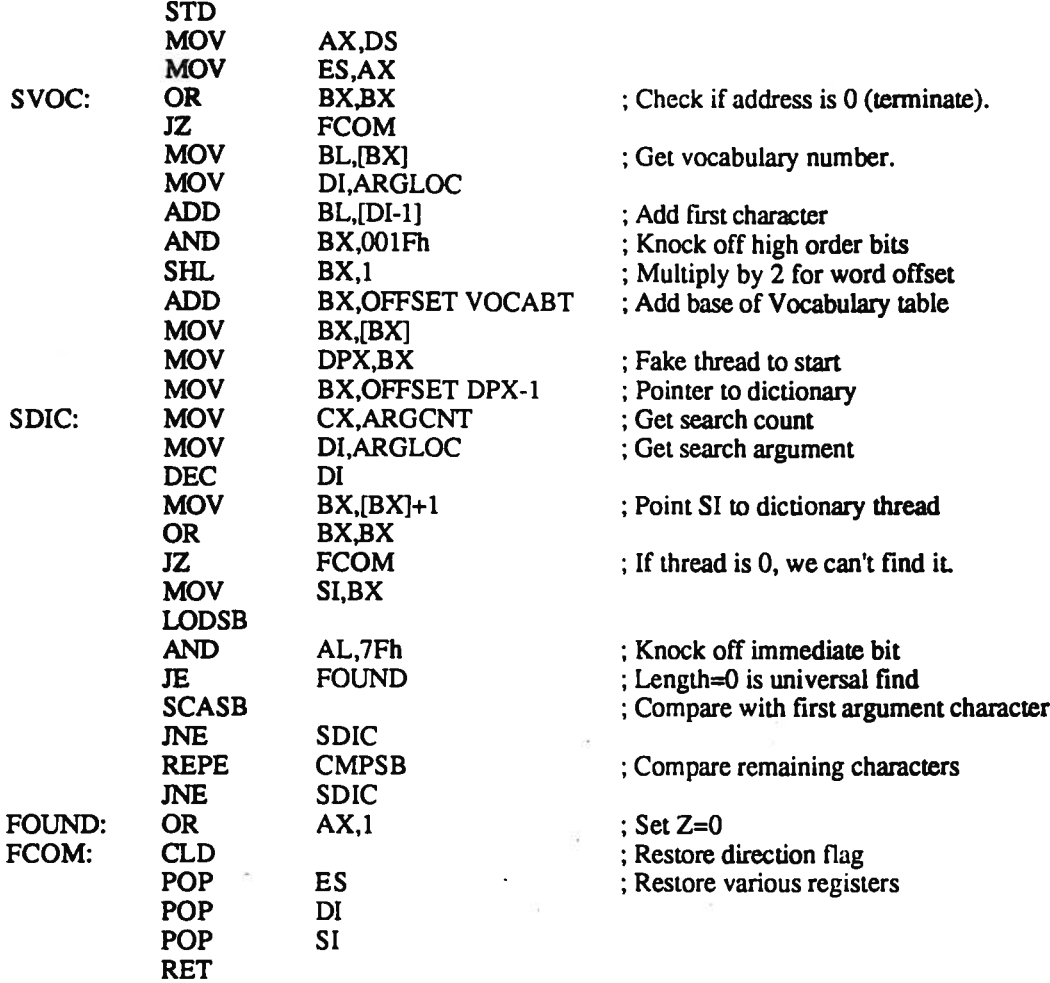

'PRE (vndxl cfal -- vndx2 cfal cfa2)

Pushes address of proceeding dictionary word. Initially top must be <sup>a</sup> word address. At end of <sup>a</sup> dictionary thread, addr2 has <sup>a</sup> value of 0.

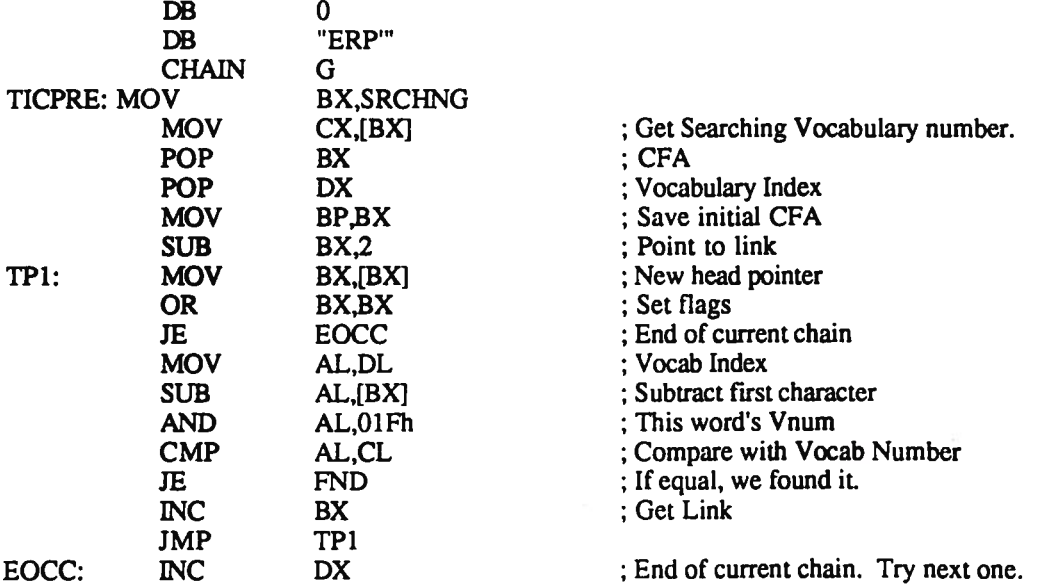

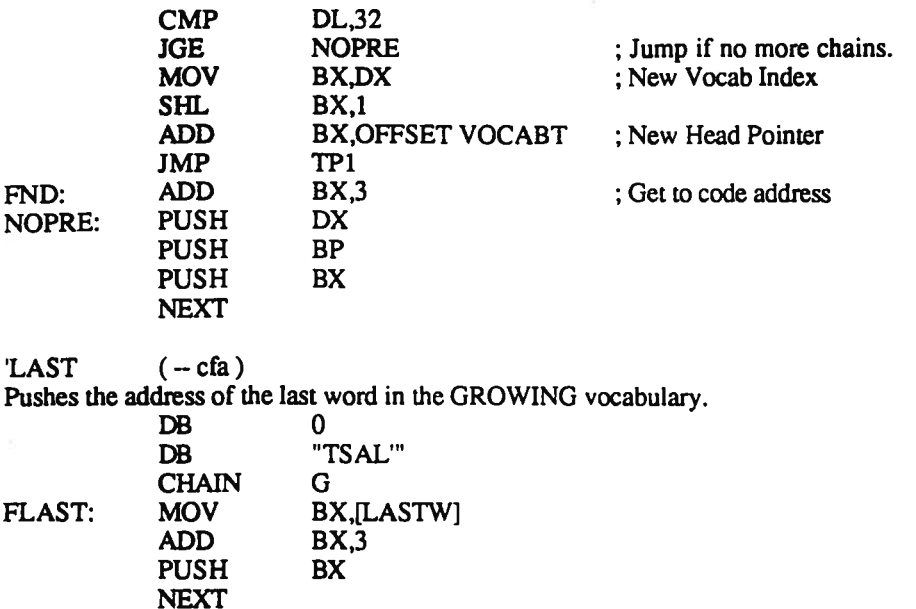

## $(-cfa)$  [('O[BACK]]

: WATCH MACRO CALL \*\*\*

Read the next word from the input stream and pushes the address of that word onto the stack. Searches first the SEARCHING , then the ROOT vocabulary. If the string is not found, the bell rings and the cursor is backed up to the beginning of the input string. This continues until <sup>a</sup> string is found. If necessary to ge<sup>t</sup> out of this, use something like: DUP DROP<br>HEADER !'.G

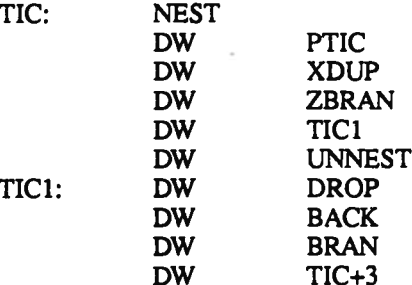

### 5.5. NUMBER CONVERSION OPERATION

(NUM  $(-n0)$  or  $(-\text{db} \text{cnt})$  or  $(--1)$ 

Address of digit string in ARGLOC. If the string contains no imbedded decimal points and can fit within a 16 bit word without overflow, the string is converted, the value pushed on the stack, and a flag of 0 is additionall word without overflow, the string is converted, the value pushed on the stack, pushed. If the string has <sup>a</sup> decimal point and can be converted to <sup>a</sup> double precision value, that value is pushed on the stack, and <sup>a</sup> flag having <sup>a</sup> value one greater than the number of digits to the right of the decimal point is pushed on the stack. If the conversion process fails, <sup>a</sup> value of-i is pushed on the stack. If the string contains <sup>a</sup> '5' character, the following characters are treated as decimal digits. If the string contains <sup>a</sup> '#' character, the following characters are treated as hexadecimal digits. Convert, normally using value in BASE, the ASCII string just input with -WORD. If the string begins with a \$ character, use 10 as a temporary base. If the string begins with a # character, use 16 (Hexadecimal) as <sup>a</sup> temporary base. <sup>A</sup> minus sign may be used to input <sup>a</sup> negative number. If the string contains a decimal point, the string is converted to a double ;number. If the string cannot be converted, a flag of-i is returned. If <sup>a</sup> single precision number is indicated, <sup>a</sup> flag of <sup>0</sup> is returned. If <sup>a</sup> double number is returned, <sup>a</sup> positive number is returned containing the number of digits to the right of the decimal point, <sup>p</sup>lus 1.

HEADER MUN(,H

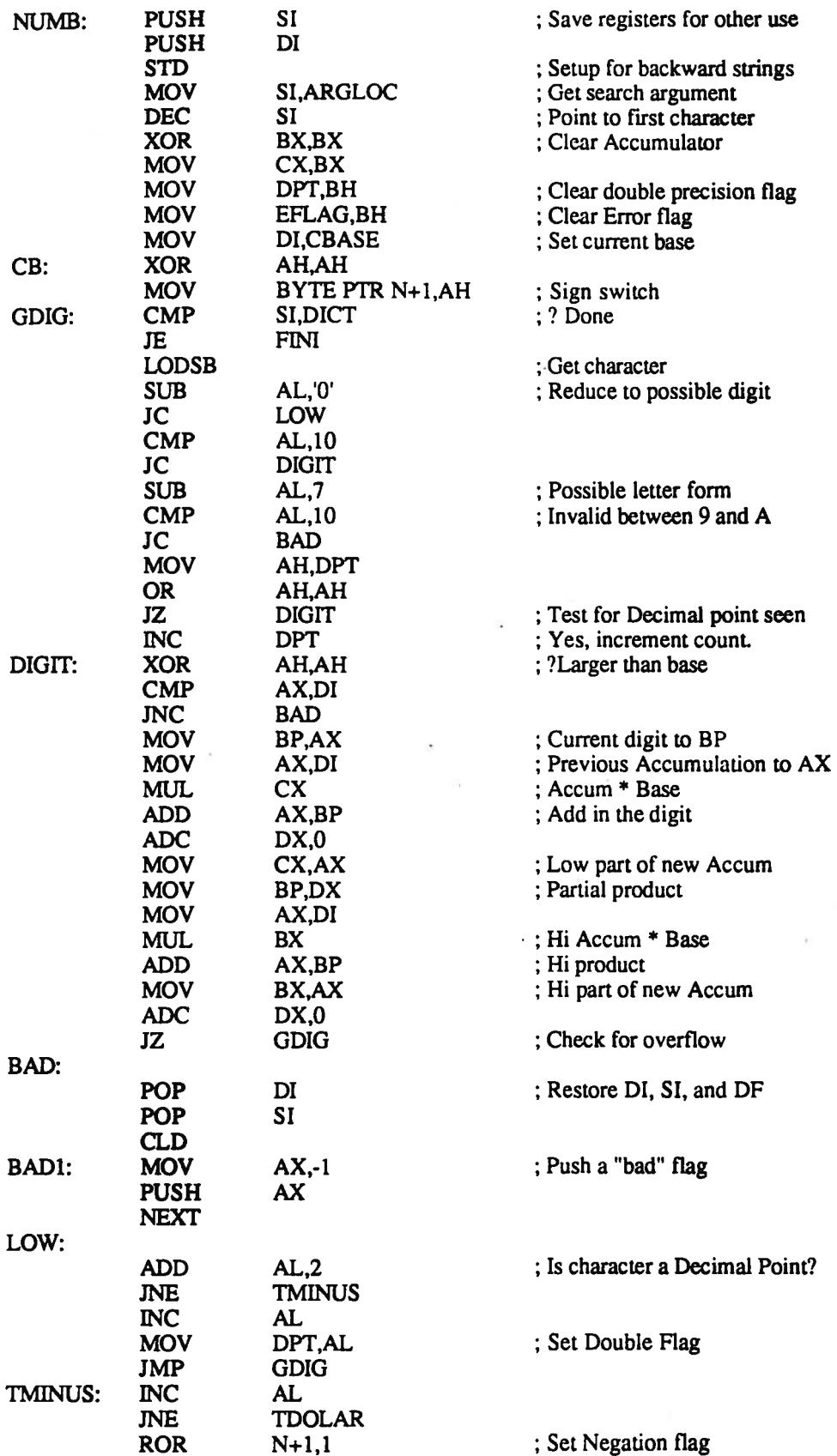

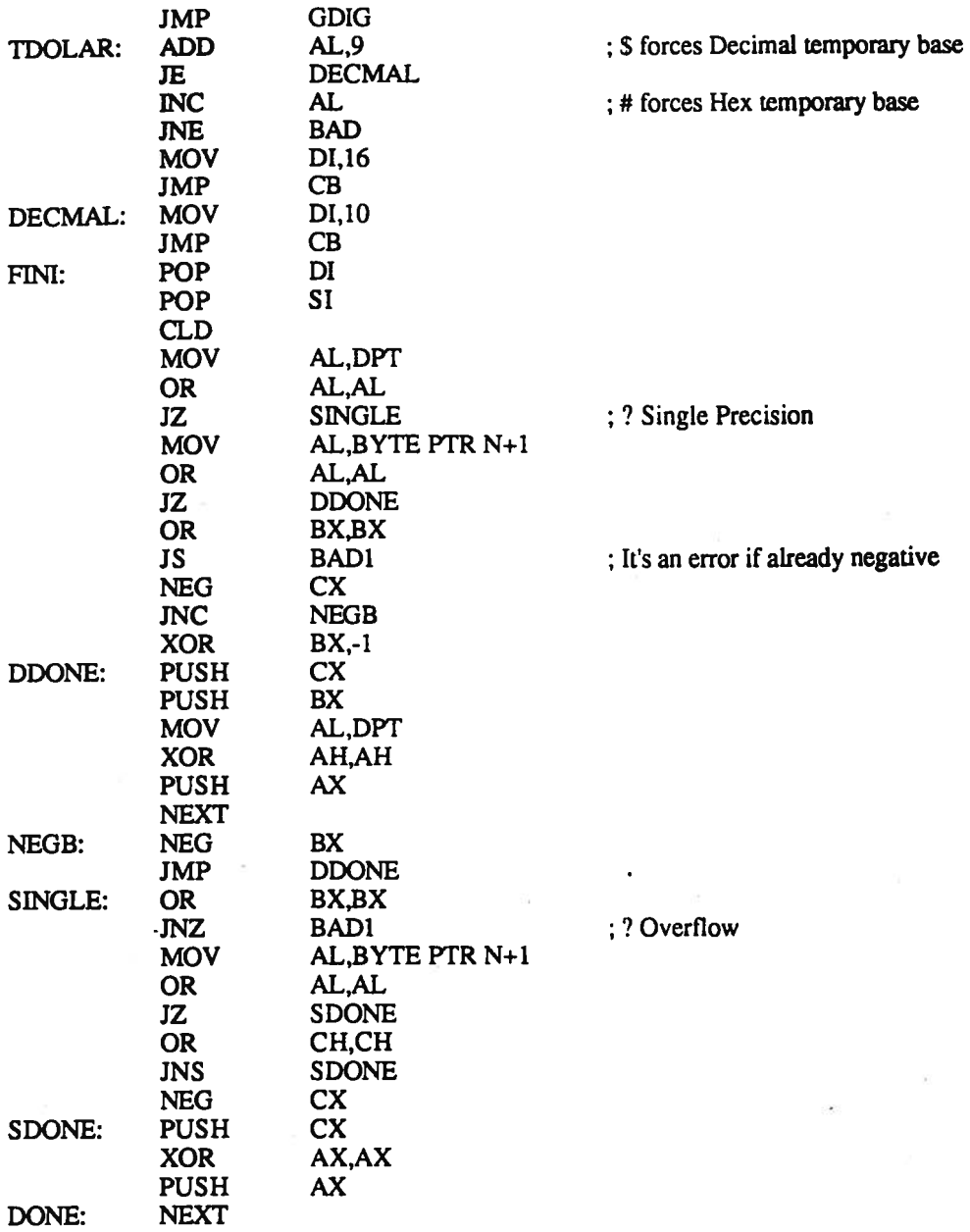

# 5.6. CURSOR BACKUP

(B (--) Back up the cursor by one word. This is the principal error handling routine which moves the cursor back to the beginning of the word just entered. ft is called when this word is not found in the dictionary and it cannot be converted to <sup>a</sup> number. LaForth does not promp<sup>t</sup> you with 'ok', as most Forth does. If it accepts <sup>a</sup> word, the word is processe<sup>d</sup> (executed or compiled) immediately. ft will only inform you that it fails to process <sup>a</sup> word by beeping and backing up the cursor.

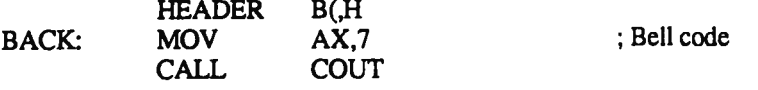

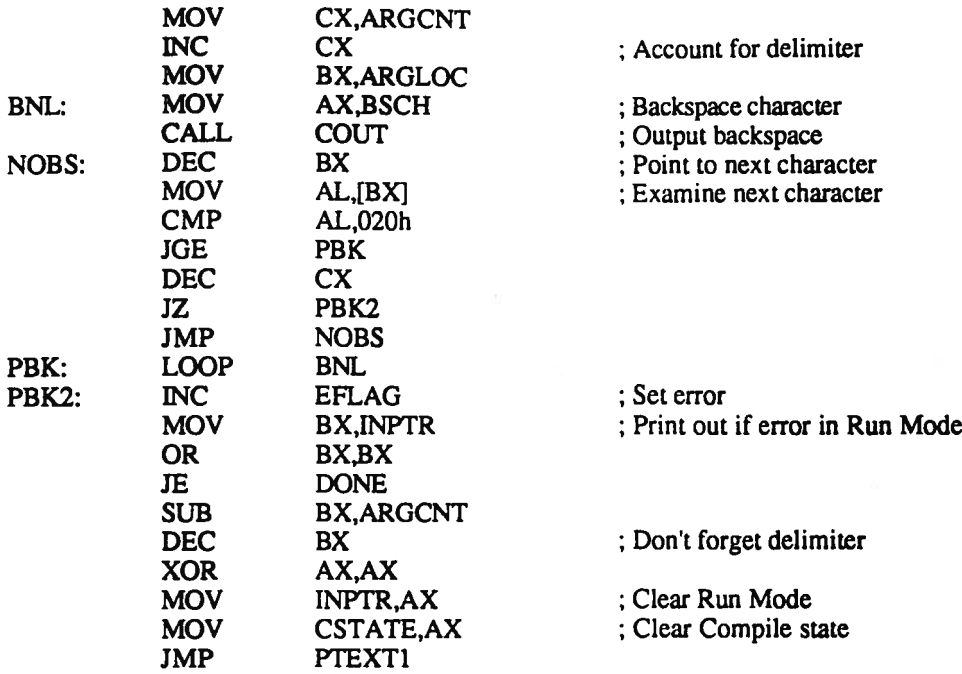

# 5.7. TEXT INTERPRETER

INTERPRET (--) Process one input word, compile if STATE is true. Input <sup>a</sup> string from the input stream and interpret it. If STATE is 0, execute it; otherwise, compile it. If it is not <sup>a</sup> word in the dictionary, convert it to <sup>a</sup> number. If STATE is 0, leave the number on the stack; otherwise, compile the number as a literal into the dictionary.<br>HEADER TERPRETNI.I TERPRETNI.I

÷.

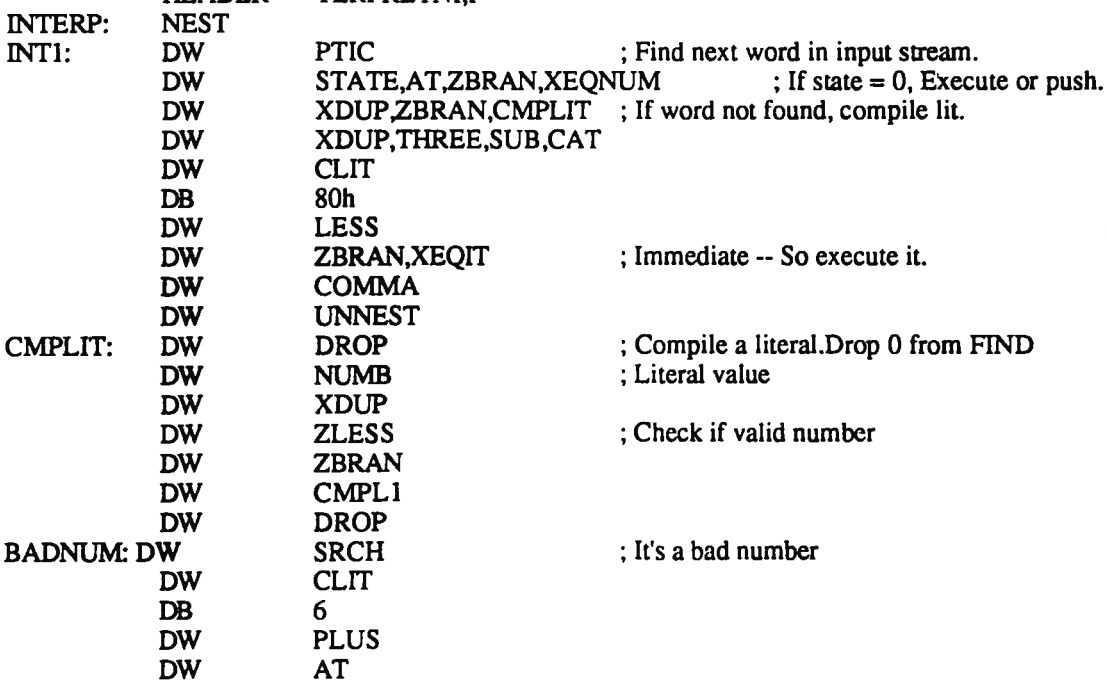

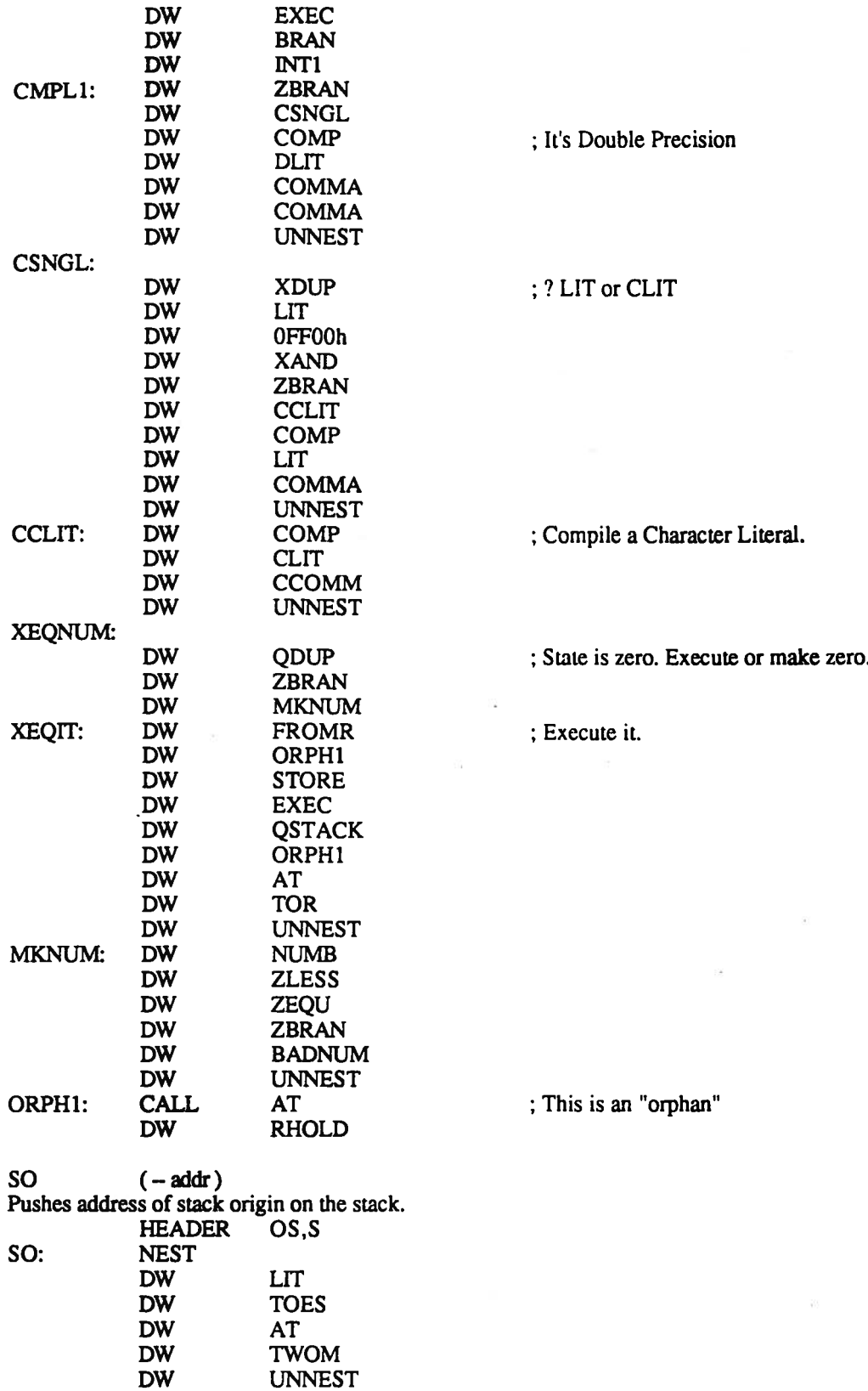

41

#### RUN (segaddr--)

Transfers top to IN. Used to execute from <sup>a</sup> text buffer. Contents of the text buffer are read from low address to high and control returns to the keyboard when a NULL character is encountered. If addr is 0, take input from the keyboard. Otherwise, addr is the address offset pointing to the text stream to be interpreted in the text buffer. HEADER

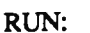

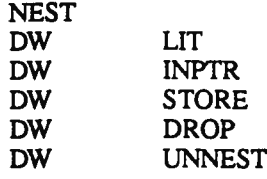

#### $?STACK$   $(-)$

Test for stack underfiow, and issue "EMPTY STACK" and call QUIT. ;Also tests for stack full and reports if less than 256 bytes ;remain. You can make more stack space by forgetting from the ;dictionary or dropping words from the stack. You have 256 bytes ;to use before the stack overruns the dictionary. Equivalent Forth code is:

SO SP@ 1+ U< ?[ ." Empty Stack" QUIT ]? MEM #FF U< ?[ ." MEM=" MEM .B DROP ]?

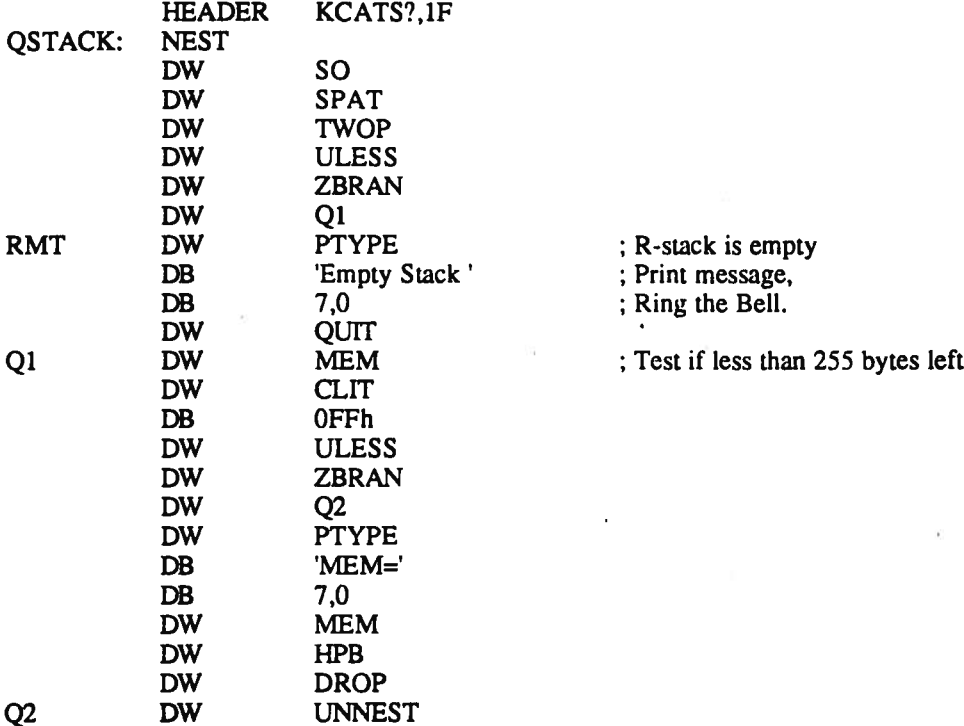

# 5.8. SYSTEM INITIATION

 $QUIT$   $(-)$ 

This is where the text interpreter starts. The system is prepared to accep<sup>t</sup> and process text from the keyboard. Clears the computational and R-stacks, then pushes the address of the input area, zero for keyboard, and executes CR. Equivalent Forth code is:

SP! IN @ 00 RUN 0 STATE! RP! RMT 2- >R CR [[INTERPRET]]

HEADER TIUQ,Q

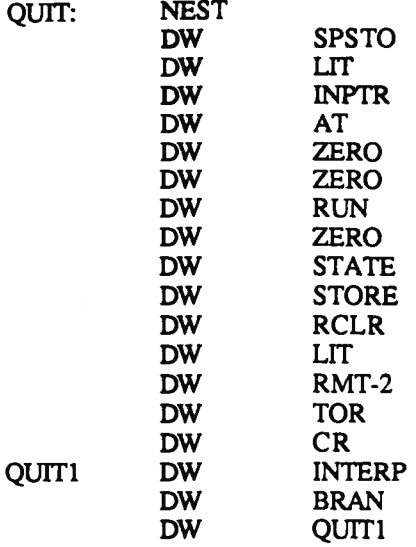

 $WARM$   $(-)$ 

Warm start. Issues the entry message and calls QUIT. Equivalent Forth code is:

DECIMAL ROOT DEFS CR ." PC LaForth V4.O" QUIT

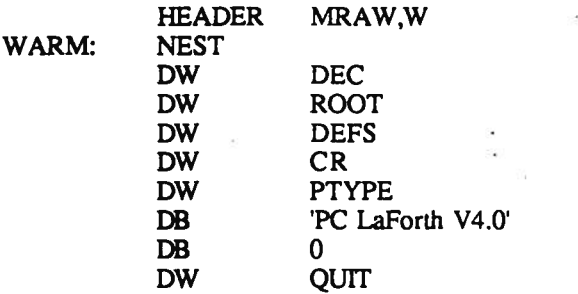

COLD (--)

Cold start. First check to see if an input file was specified on the DOS command line. If true, open the input file and read it into the text buffer. Then pass control to WARM and bring the LaForth system up.

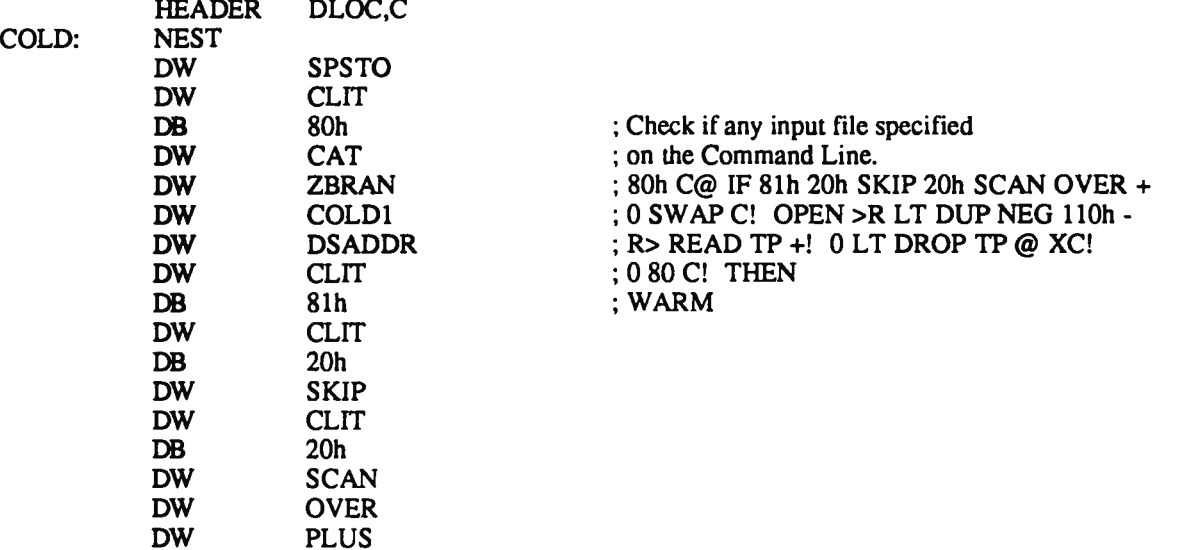

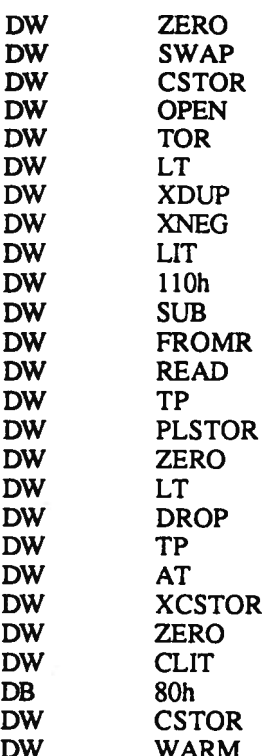

COLD1: